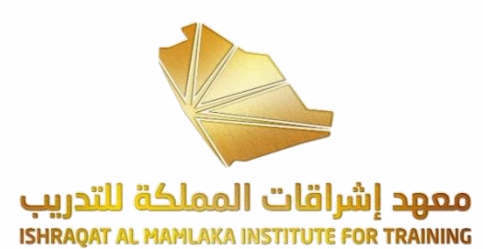

## حقيبة

# مدخل بيانات

#### اعداد وتقديم: معهد إشراقات المملكة للتدريب

**POLICE** 

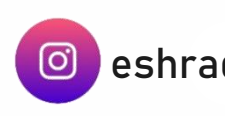

**IF** 

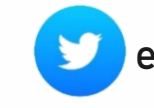

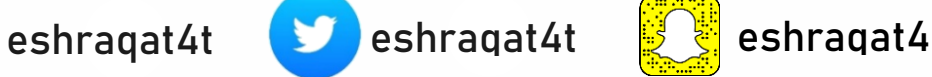

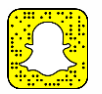

الخطة الزمنية للبرنامج

تنظيم العمل بالروضة

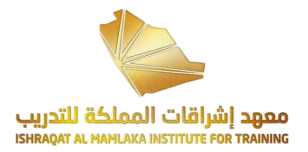

#### الخطة الزمنية للبرنامج

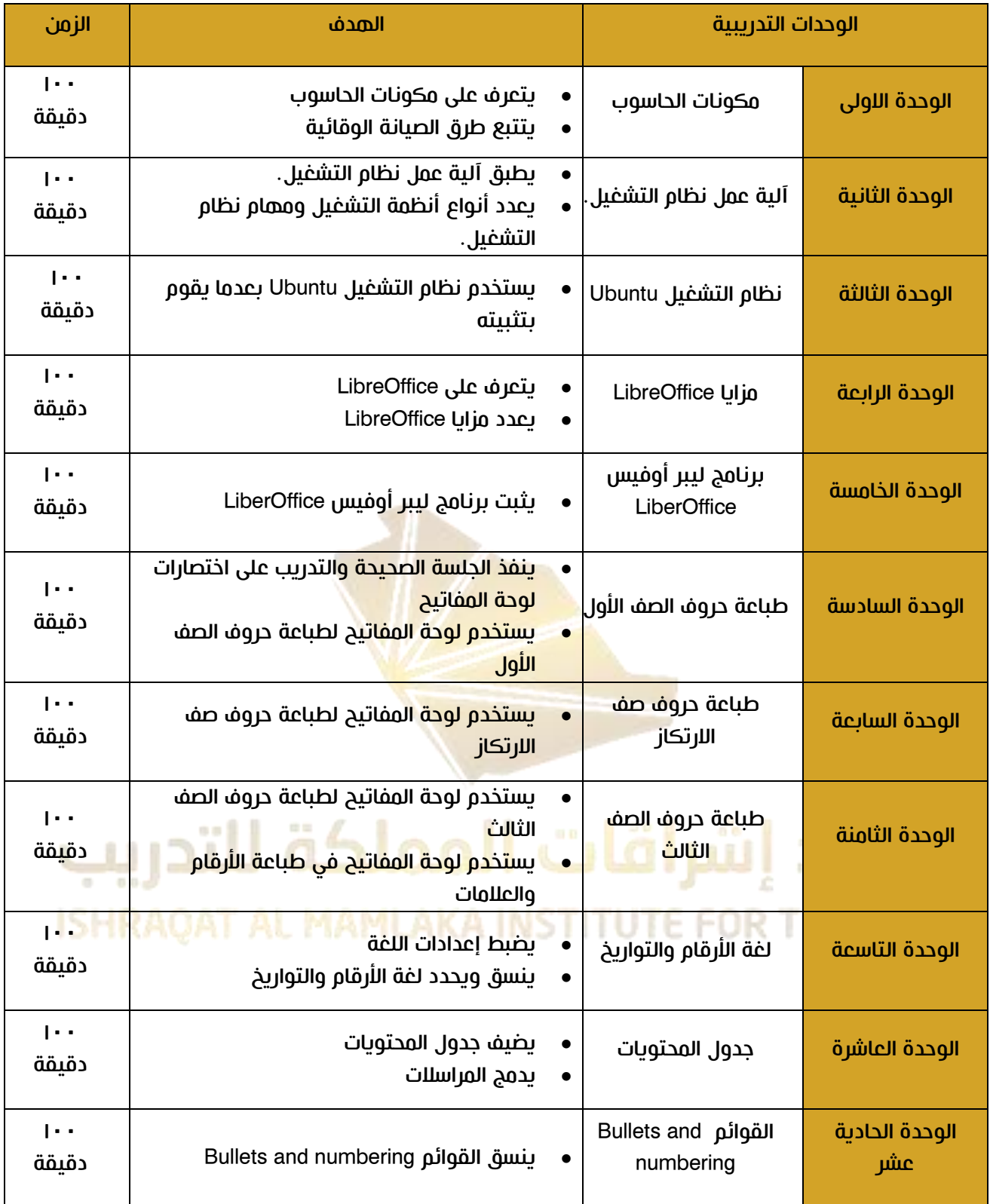

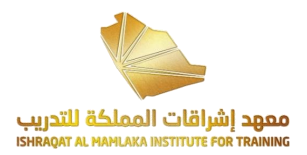

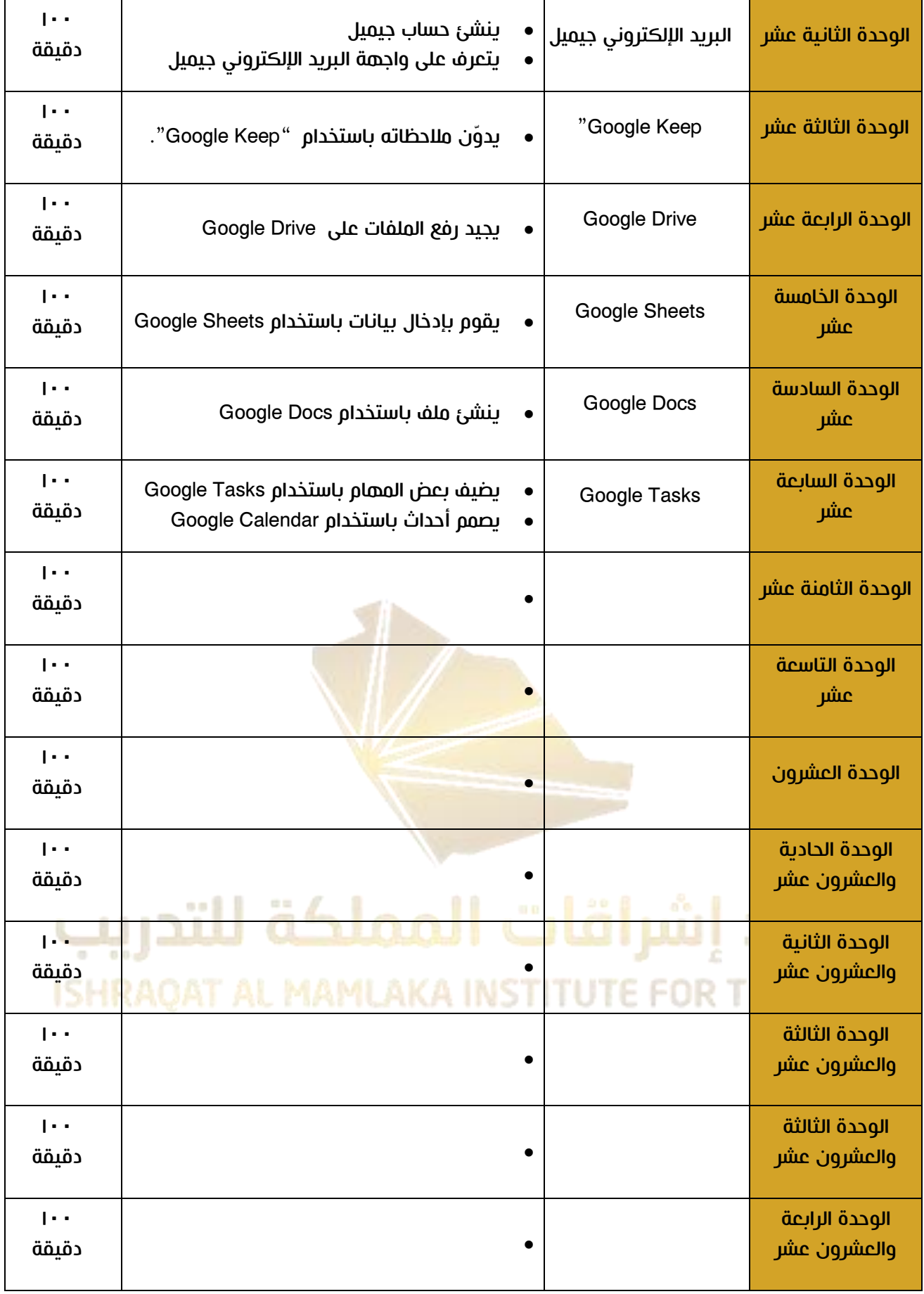

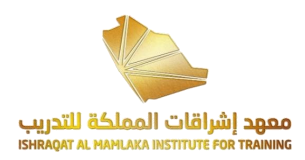

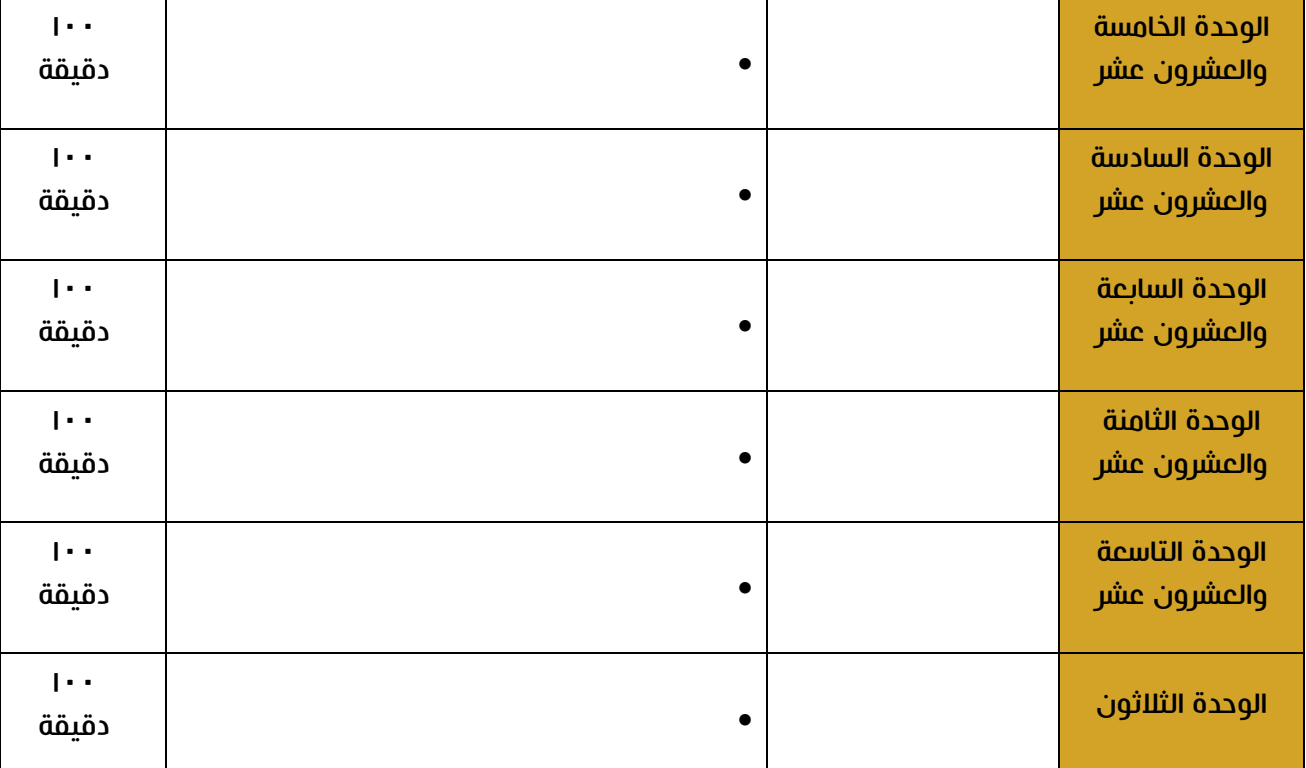

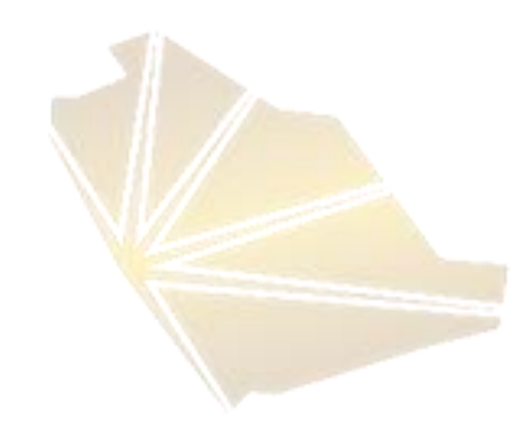

### معهد إشراقات المملكة للتدريب **ISHRAQAT AL MAMLAKA INSTITUTE FOR TRAINING**